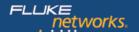

#### Datasheet: LinkWare™ Live

LinkWare Live is a software service that provides cable installation professionals with project, test results, and tester management capabilities for unmatched job visibility and superior job control from anywhere at any time.

LinkWare Live tracks multiple certification jobs, manages test setups and test results and monitors the location and status of testers with browser based ease improving efficiency for the project manager, technician as well as the instruments that are part of the Versiv™ Family.

### Take control of your certification jobs

- Track multiple certification jobs to improve scheduling and resource allocation from any smart device
- Upload and consolidate test results from remote sites, minimizing time wasted in collecting and sorting test results
- Create and manage test setups and cable IDs with browser based ease and update testers remotely
- Real-time access to test results ensures issues are diagnosed in the early stages
  of the job eliminating expensive rework
- Create summary certification reports in the browser to quickly share project progress with end customers
- LinkWare Live Asset Management\* tracks the location and monitors the status of all testers to ensure they are always calibrated and running the latest firmware
- Automated and easy firmware updates in the field ensures testing is done to the latest specification
- Direct integration with LinkWare™ Cable Test Management Software ensures accurate PDF reports can be created quickly
- Cloud based architecture provides easy access, unmatched scalability and high availability
- Integrates with Brother® LabelLink™ app to quickly generate accurate labels from the LinkWare Live database

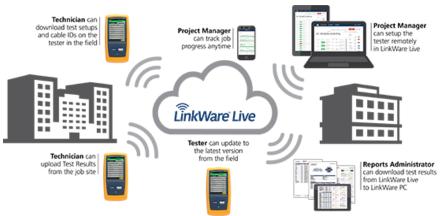

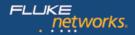

## Track certification jobs on your phone

Dashboards in LinkWare™ Live provides instant insight on the progress of your certification job on your smart phone or any browser enabled device. This ensures your certification jobs and projects are completed on time.

The ability to track multiple jobs simultaneously also improves scheduling and resource allocation to ensure maximum productivity from technicians as well as instruments. Customization of the dashboard enables you to group multiple projects to ensure it matches the way you do business. The ability to archive projects ensures only the relevant data is displayed on the dashboard.

#### Upload test results from remote sites

Test Results Management is made easy with LinkWare Live. This means that you spend less time on non-value added tasks and more time on tasks that matter and helps you complete the job faster, obtain system acceptance quicker and thus get paid faster.

The Versiv testers directly integrate with LinkWare Live allowing test results to be uploaded to www.linkwarelive.com. Once the results are stored remotely you can view them on any internet enabled smart device with a browser anywhere and at any time.

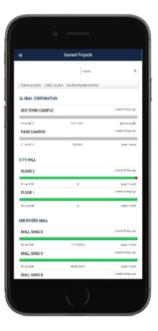

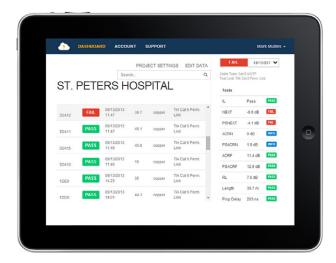

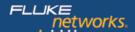

## Consolidate test results for large projects

Often you have to use multiple testers for a job and sometimes these testers are on multiple sites. Collecting and consolidating data from each can be time consuming. Now with LinkWare Live data from all those different testers on different sites can effortlessly be consolidated into a single project. This also ensures that you get all the data and avoid retesting due to missing results.

## Create ProjX™ test setups and cable IDs in the browser

Create ProjX test setups and cable IDs with browser based ease and save them in LinkWare Live. Once saved they can then be download to any remote tester. Avoid unnecessary travel to the jobsite or keep the tester in the field as the tester can now be setup remotely.

Alternatively, ProjX setups can be created or updated on a tester and then uploaded to LinkWare Live for distribution to other testers.

Copper test setups and fiber test setups can be created from the browser. The options available on the browser are the same as those while creating the test setup on the tester. But it's faster to create the ProjX setup on the browser as the number of screens needed has been reduced to just 1.

Both sequential and custom ID lists can be created from the browser ensuring cable IDs are generated quickly as defined in the job specification. Cable IDs can also be created in the browser by importing Microsoft Excel or CSV files.

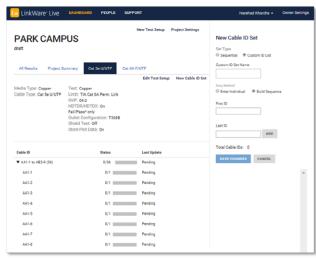

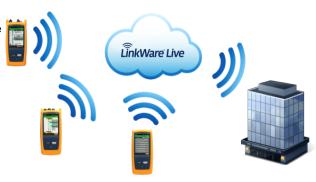

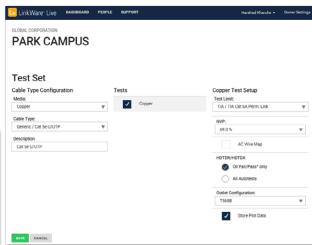

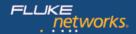

### Get notified about incorrect test limits and cable IDs

LinkWare Live notifies you when any test results with incorrect test limits or cable IDs are uploaded.

Along with the notification LinkWare Live also provides the capability to accept or reject these test results.

Always ensure your tests are following the specification required for the certification job. You can now catch these errors early on in the project and rectify any of these errors quickly eliminating additional truckrolls to redo testing.

In cases when corrections made in the field to test limits and cable IDs are valid, LinkWare Live provides a one click interface to add these changes and modify the ProjX setup. The corrected test setup can then be used to update all other units.

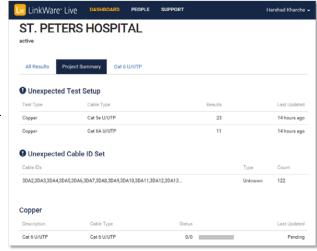

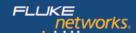

# Asset Management\*

LinkWare Live asset management provides a single intuitive way to monitor testers in the field. Any user with the permission to view asset information can quickly identify the last used location of the tester and also get information on who is using the tester.

LinkWare Live also informs you 60 days in advance if any tester needs to be calibrated. It also provides notification on the firmware version that is running on the testers in the field. Testers that need to be updated can be updated remotely ensuring that tests are performed to the latest test limits.

LinkWare Live Asset Management dramatically reduces the amount of time spent in locating and managing testers in the field and ensures your team is always ready for the job.

# **Create Summary Certification Reports from the browser**

Quickly create a summary certification report for each certification job from the directly from the browser so end customers can quickly be updated about project progress.

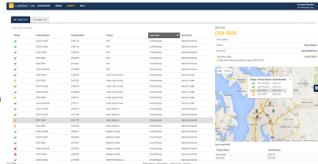

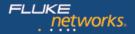

# Integration with Brother® Labeling Solutions

The Brother LabelLink™ app allows your smartphone to access project data in Fluke Networks LinkWare™ Live to dramatically simplify and streamline cable label printing using the with Brother PT-E550W Labeling Tool.

This solution eliminates duplicate data entry into both devices, helps reduce human input errors, and makes labeling large data centers faster and easier than ever. Simply login to LinkWare Live using the LabelLink app, select the correct job, then download and transfer the identifiers to the PT-E550W over Wi-Fi. The PT-E-550W features an automatic cutter and a large backlit display and can print wide labels for marking cables/fiber/wire, faceplates, patch panels, punch blocks and even print on heat shrink tubing.

Currently only available in the US Apple App Store.

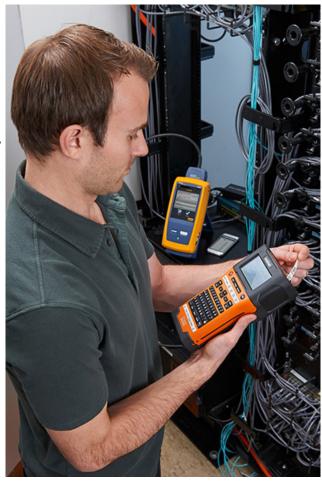

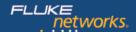

### **LinkWare Cable Test Management Software**

Linkware™ PC Cable Test Results Management Software is the reporting engine for LinkWare Live. LinkWare PC connects to LinkWare Live and allows you to easily download any of the results uploaded to perform analysis on the results or to create reports.

Reports created from LinkWare are considered industry de-facto standard and are recommended by leading cabling manufacturers, consultants and industry experts.

### **LinkWare Live Compatibility**

LinkWare Live is compatible with the following Fluke Networks products:

- DSX-5000 CableAnalyzer™
- OptiFiber® Pro OTDR
- CertiFiber® Pro Optical Loss Test Set
- FI-7000 FiberInspector™ Pro

### **LinkWare Live Plans**

Which license is right for you? LinkWare Live Professional is focused on improving productivity for the project manager with greater control on project setups and notifications.

Looking for a solution for only test results management? Choose LinkWare Live Essentials

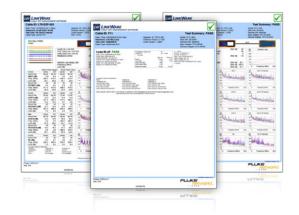

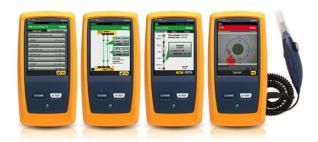

| LinkWare Live Essentials               | LinkWare Live Professional                                    |
|----------------------------------------|---------------------------------------------------------------|
| ✓ Upload Test Results                  | ✓ LinkWare Live Essentials                                    |
| ✓ Project Dashboards                   | ✓ Test Setup Creation and Distribution                        |
| ✓ Results Analysis and Troubleshooting | ✓ Real Time test setup correction/update                      |
| ✓ Summary Certification Report         | ✓ Notifications for tests run with wrong limits and cable IDs |
|                                        | ✓ Asset Location and Usage*                                   |
|                                        | ✓ Asset Status*                                               |

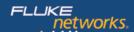

### **FAQs**

How do I connect the Versiv tester to the internet?

You can now connect the tester to the internet using an Ethernet cable via the RJ45 port on the unit or you can connect to a WIFI network using a WIFI adapter (the ASUS Wireless-N10 USB Adapter is compatible with the Versiv family of products)

How do I start using LinkWare Live Professional?

Currently there is no charge for using LinkWare Live Professional and all users will have LinkWare Live Professional licenses. Go to www.linkwarelive.com -> sign-in -> navigate to the PEOPLE tab -> click on a user -> Change the assigned license from LinkWare Live Essentials to LinkWare Live Professional

Visit the LinkWare™ Live product page at www.flukenetworks.com/linkwarelive

For help using LinkWare™ Live please visit www.linkwarelive.com/support

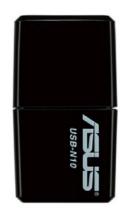

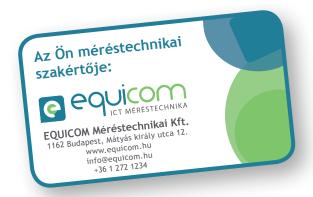

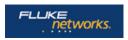

Fluke Networks operates in more than 50 countries worldwide.

To find your local office contact details, go to www.flukenetworks.com/contact.

© 2016 Fluke Corporation. Rev: 06/20/2016 4:29 pm (Literature Id: 6003691)

<sup>\*</sup>See supported countries at: www.flukenetworks.com/LinkWareLive/countries.